## *Release Notes*

## **Ajuste no espelho do Ponto – Art.89, Portaria 1510**

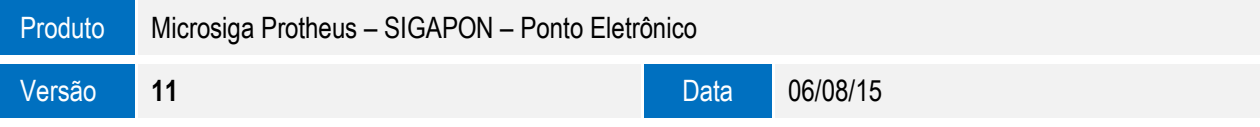

A seguir são apresentadas as funções implementadas na linha de produto **Protheus®,** expedidas neste pacote de atualização.

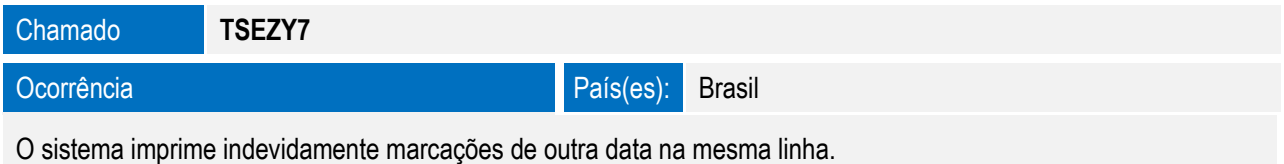

## Solução

Espelho de ponto ajustado para atender ao art. 89 da portaria 1510, que determina:

"89 . No leiaute do relatório Espelho de Ponto, é explanado que quando uma jornada se inicia em um dia e termina em outro (horário noturno), deve-se gerar duas linhas. O que deve constar na coluna DIA?

No caso da jornada se iniciar em um dia e terminar em outro, os registros de horários referentes ao dia do início estarão em uma linha, onde será informado este dia. Os registros do dia seguinte serão colocados na próxima linha, que terá a coluna DIA preenchida com este dia. Caso exista entrada em outra jornada no mesmo dia que ocorreu a saída da anterior, esta entrada deverá ocupar uma nova linha, repetindo-se o dia. O campo DIA sempre conterá o dia em que foram realizadas as marcações contidas naquela linha."

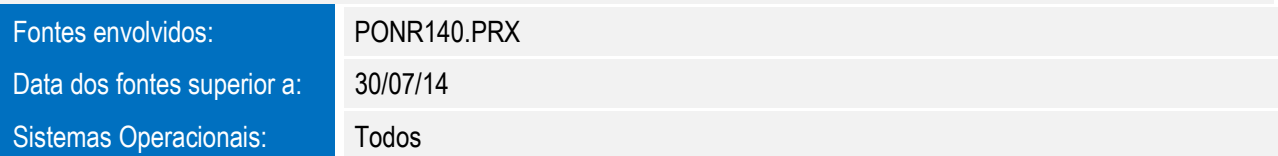

 $\bullet$